# توظيف تقنيات ويب 2.0 في خدمة التعليم والتدريب الإلكتروني

هند بنت سليمان الخليفة جامعة ساوثهمبتون ساوثهمبتون، المملكة المتحدة Hsak04r@ecs.soton.ac.uk

#### .١ مقدمة

غيرت الإنترنت الطريقة التي تقدم بها المادة التعليمية للطالب والمندرب، فالوسائل الإلكترونية مثل موقع المادة الدراسية والقوائم البريدية و منتديات النقاش قامت بدور هام في إيصال المادة العلمية للمتعلم. ولكن مع ظهور وسائل جديدة لإيصال المادة العلمية بدأت الوسائل السابقة تفقد بريقها لتحل محلها تقنيات جديدة أطلق عليها اسم تقنيات ويب 2.0 (Web 2.0). تتميز تقنيات ويب 2.0 بالتفاعلية والمرونة ويمكن استشعار فاعلية هذه التقنيات بالنظر في أمثلة على الخدمات التي تقدمها مثل برامج الويكي (wikis) و المدونات (weblogs) وخلاصات المواقع (RSS) وغيرها. ولأهمية هذا الموضوع، ستقوم هذه الورقة بتسليط الضوء على بعضاً من تقنيات وخدمات ويب 2.0 مع التركيز على استخداماتها في التعليم والتدريب الإلكتروني .

٢. ما هي ويب 2.0؟ كان أول ظهور لمصطلح ويب 2.0 في عام ،٢٠٠٥ وتحديداً في مؤتمر يحمل نفس الاسم (Conference 2.0 Web ( والتي نظمته شركة أورايلي(Reilly'O . (المصطلح كان نتيجة عصف ذهني في أحد الاجتماعات التي أقيمت على هامش المؤتمر بين كل من شركة أورايلي و شركة ميديا لايف

(. MediaLive International) العالمية

حيث عرفوا ويب 2.0 على أنها مجموعة من المواقع و الخدمات و التطبيقات التي تتوافر فيها عدداً من الخصائص (: O'Reilly, 2005 ) منها

- -١ توفير قدر عالي من التفاعلية مع المستخدم: وتتمثل هذه التفاعلية بشعور المستخدم عند استخدام أحد تطبيقات ويب 2.0 وكأنه يقوم باستخدام أحد تطبيقات سطح المكتب على جهازه . والتقنية التي ساهمت في الرفع من كفاءة تطبيقات ويب 2.0 وجعلها أكثر تفاعلية هي تفنية أجاكس التي سيرد ذكرها لاحقاً في هذه الورقة .
- -٢ مشاركة المستخدم في المحتوى: في السابق كانت الويب عبارة عن منصة للقراءة فقط ، فالمحتوى الموجود على الويب كان يقوم بتحريره أشخاص تابعين إما لشركات أو جامعات وأ مؤسسات خاصة أو حكومية، ولم يكن المستخدم العادي للإنترنت قادراً على المساهمة في المحتوى المنشور. أما في الوقت الحالي فقد أصبح بإمكان المستخدم الإضافة والتعديل على محتويات مواقع الويب- التي تسمح بذلك- بسهولة. وأصبح المستخدم هو المحور الأساسي في عملية إثراء محتوى الويب وذلك بإمكانية مشاركته في صنع المحتوى. فتطبيقات مثل المدونات والويكي ساهمت في جعل الويب منصة للقراءة والكتابة (Read/Write web) بعدما كانت منصة للقراءة فقط.
- -٣ إمكانية توصيف المحتوى : بما أن العصب الرئيس في تقنيات ويب 2.0 مبنية على وجود المحتوى و الذي ساهم

به المستخدم بطريقة مباشرة أو غير مباشرة، كان لابد من إيجاد طريقة تساعد المستخدم أيضاً على توسيم (أي توصيف) هذه المحتويات لفرزها وترتيبها للرجوع إليها لاحقاً و الاستفادة منها. ويعطي الشكل (١) مثالاً لكيفية توسيم محتويات الويب. فموقع مثل "**شبكة دروس العرب**" تم تخزينه في خدمة عربية لحفظ عناوين المواقع يدعى AtTool <sup>١</sup> ، ثم توصيفه بعدد من الوسوم لوصف محتواه.

شبكة دروس العرب first نروس فلاش فوتوشوب وندوز لينكس تصميم صوتيات مرئيات سويش added to user mohameed Recently added to 3 users... since 3 days, 23 hours, 28:25

الشكل ١: تم تخزين عنوان موقع "شبكة دروس العرب " في خدمة AtTool و توصيفه بمجموعة من الوسوم منها (دروس، فلاش، فوتوشوب، الخ) ويظهر اسم أول شخص قام بتخزين الموقع وهو "محمد " (Mohameed (كما قام بتخزين الموقع ثلاثة آخرون

.٣ تقنيات وخدمات ويب 2.0 فيما يلي سيتم شرح بعضاً من أهم تقنيات وخدمات ويب 2.0 مع ذكر أمثلة عليها: ١-٣ التقنيات: ونعني بها أي خاصية لا تقوم بعملها إلا إذا تم احتواءها في أحد خدمات الويب، كما يعتبر وجودها مساند لوظائف الخدمة. من التقنيات التي سوف نتناولها تقنية أجاكس و خلاصات المواقع والتدوين الصوتي .

)أ أجاكس (Ajax(: اختصار لـ Asynchronous XML And JavaScript وهي اختصار لتقنيات إنترنت متعددة تجمع جافا سكريبت غير المتزامنة Asynchronous JavaScript مع لغة XML ، لجعل المواقع أكثر تفاعلية . فعند زيارة أحد المواقع التي تدعم تقنية أجاكس، تعمل هذه التقنية على عرض البيانات للزائر بلحظتها من دون أن يشعر بأي تأخير ، ويرجع السبب في ذلك إلى أن تقنية أجاكس تعمل في الخلفية على جلب البيانات اللازمة للأجزاء التي تحتاج إلى @FEی( خلال تصفح المستخدم وعرضها له حال طلبها وبذلك

 $\overline{\phantom{a}}$ <sup>1</sup> http://www.attool.net/

بسرّ ع من تعامل متصفح الإنترنت مع المواقع دون الحاجة لانتظار تحدیثها من خادم الویب (باطر، ٢٠٠٦). وكمثال على مواقع تستخدم هذه التقنية تعتبر خرائط قوقل (Google) وبريدها أحد المواقع التي تعتمد على تقنية أجاكس، كما يوضح شكل (٢) فكرة عمل التقنية.

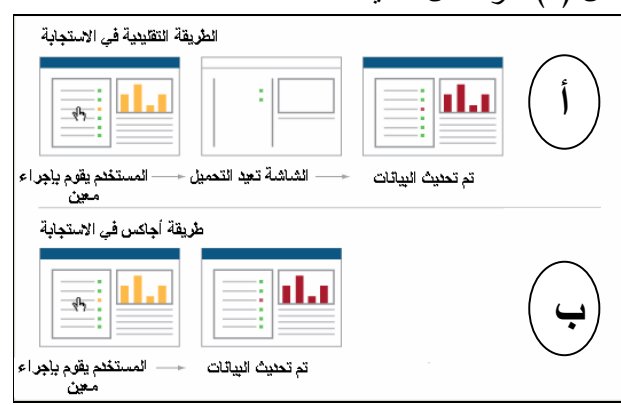

الشكل ٢: الفرق بين الطريقة التقليدية في الاستجابة لطلب المستخدم في المواقع العادية (أ) وطريقة تقنية أجاكس (ب)

 )ب خلاصات المواقع (RSS (وهي اختصار لـ Site Rich Summary: تعمل هذه التقنية على نشر محتويات موقع ما للمهتمين بمتابعة تحديثه. وتعتبر هذه التقنية وسيلة سهلة تمكن أي شخص من الحصول على أخر المواضيع فور ورودها في مواقعه المفضلة على شبكة الإنترنت من دون القيام بزيارة الموقع يومياً بحثاً عن التحديثات (خلاصات المواقع، ٢٠٠٥ . ) يوضح الشكل )٣( آلية عمل خلاصات المواقع وأشكال الأيقونات التي تمثل المواقع الداعمة لهذه التقنية . كما أن هناك برامج ومواقع تعمل على جلب خلاصات المواقع RSSReader <sup>٢</sup> في مكان واحد، من بين تلك البرامج برنامج المجاني، كما يمكن الحصول على قائمة بأكثر من ١٢٠ برنامج قارئ لخلاصات المواقع مع تقييمها من موقع download.com . أما بالنسبة للمواقع والتي تسمى

3 http://www.download.com/RSS-Readers/3150-9227\_4- 0.html?tag=dir

<sup>2</sup> http://www.rssreader.com/

بمجمعات الخلاصات (RSS Aggregators) فمن أشهرها ٤ موقع . Bloglines

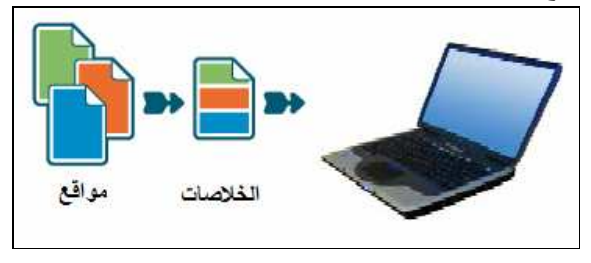

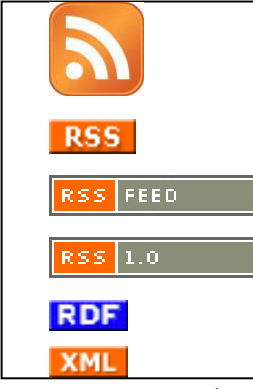

الشكل ٣: الصورة في الأعلى توضح آلية عمل خلاصات المواقع بينما الصورة في الأسفل فتبين بعضاً من أشكال الأيقونات المستخدمة للدلالة على تقديم موقع ما لخدمة الخلاصات

ج) التدوين الصوتي (البودكاست Podcast): كلمة بودكاست عبارة عن مقطعين، الأول(Pod (مأخوذة من جهاز iPod الشهير من شركة أبل و المستخدم في حفظ الملفات الصوتية و تشغيلها والثاني (Cast و) يعني النشر ف. في أواخر عام ٢٠٠٤ قامت المحطات الإذاعية على الإنترنت بتبني فكرة التدوين الصوتي لنشر محتوياتها الإذاعية .

تسمح تقنية التدوين الصوتي بتسجيل ملفات صوتية بصيغة 3MP ليقوم المستمع لاحقاً بتحميلها ثم الاستماع إليها. فتقنية التدوين الصوتي تختلف عن فكرة راديو الإنترنت في آلية عملها. ففي راديو الإنترنت المستخدم ملزم بتدفق الصوت و وإذا قام بإيقاف التدفق يعني ذلك أنه سيفقد البرنامج الإذاعي الذي كان يستمع إليه و بالتالي لا يمكن إعادته. على العكس من ذلك، تسمح تقنية التدوين الصوتي بتحميل الملفات

الصوتية على جهاز المستخدم أو على مشغلات Mp3 و الاستماع إليها في أي وقت .

٢-٣ الخدمات: ونعني بها تلك المواقع التي تعمل على يتوف ر خدمة للمستخدم بوظائف محددة. ومن الخدمات التي سوف نتناولها خدمة المدونات والويكي والمفضلة الاجتماعية .

 )أ المدونات (Blogs(: تعرف المدونة على أنها صفحة إنترنت ديناميكية تتغير زمنياً حسب المواضيع المطروحة فيها، حيث تعرض المواضيع في بداية المدونة حسب تاريخ نشرها (حديثة النشر أولاً ثم التي تليها وهكذا). ونجد أن المدونات قد اكتسبت شعبية عارمة بين مستخدميها لسهولة استخدامها بحيث يمكن لأي شخص غير ملم ببرمجة وتصميم مواقع الإنترنت خلق مدونة له في غضون دقائق بفضل وجود مواقع تقدم خدمة استضافة وخلق المدونات مجاناً مثـل موقع Bloggerعالمياً وموقع الناشر عربياً (الخليفة والفهد،  $.$  ( $1.1$ 

 ا)ب لويكي (Wikis(: عبارة عن برنامج يساعد على الكتابة بشكل جماعي ب، حيث يمكن لأي شخص تعديل المحتوى و الصفحات والإضافة إليها بسهولة وبدون قيود (ويكي٢٠٠٥،). وتعتبر موسوعة ويكيبيديا المفتوحة<sup>\</sup> المتعددة اللغات (كما في الشكل )٤ واحدة من أشهر تطبيقات برامج الويكي .

5 http://www.blogger.com/

- 6 http://www.enashir.com/
- 7 http://en.wikipedia.org/wiki/Wikipedia

4 http://www.bloglines.com

 $\overline{\phantom{a}}$ 

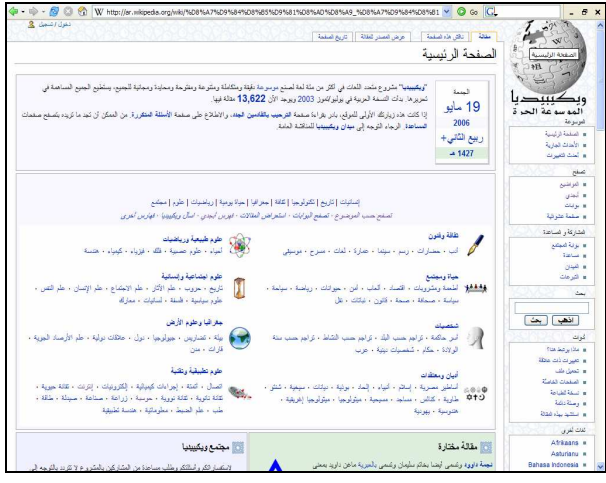

الشكل ٤: موسوعة ويكيبيديا بنسختها العربية

ج) المفضلة الاجتماعية (Social Bookmarking): هي مواقع تقدم خدمة تخزين عناوين موقع الإنترنت مع إضافة وسوم لوصف محتوى الموقع المخزن .

تسمح هذه المواقع لمستخدم الإنترنت بتخزين عناوين مواقعه المفضلة في قاعدة بيانات الخدمة والرجوع لمفضلته من أي مكان في العالم وباستخدام أي جهاز. تتميز مواقع المفضلة الاجتماعية بإمكانية مشاركة مفضلة شخص ما مع الآخرين وأيضاً توسيم المواقع التي يقوم بتخزينها ليتمكن من الرجوع إليها لاحقاً أو البحث عنها. ومن أشهر خدمات المفضلة الاجتماعية خدمة ديليشوز^ عالمياً أما عربياً فهناك خدمة واحدة فقط وهو موقع (ATTool (الذي تم ذكره سابقاً .

.٤ الاستخدامات التدريبية والتعليمية الممكنة لتقنيات وخدمات ويب 2.0 عرفنا في الجزء السابق بعضاً من تقنيات ويب 2.0 و، في هذا الجزء سنقوم باقتراح عدداً من الاستخدامات الممكنة لتقنيات وخدمات ويب 2.0 في عملية التدريب والتعليم مع الاستشهاد بتجارب دولية لبعض المؤسسات التعليمية والأفراد في هذا المجال .

١-٤ الاستخدامات الممكنة لتقنية خلاصات المواقع : يمكن استخدام تقنية خلاصات المواقع في مواضع عدة منها : تعزيز مهارات الطلاب البحثية و في عملية جلب المواد التدريبية عند الطلب. فقد استخدم كولد (٢٠٠٦ ,Cold (تقنية خلاصات المواقع في تحسين المهارات البحثية لطلبته. حيث قام بتقسيم أوجه الاستفادة من هذه التقنية إلى عنصرين هما: خدمة بحث الطالب، وخدمة الأبحاث الجماعية .

بالنسبة لخدمة بحث الطالب فتتلخص الفكرة في قيام الطالب بالاشتراك في أحد مواقع مجمعات الخلاصات والتي تعمل على تجميع محتوى الخلاصات المختلفة في موقع واحد مثل موقع Bloglines ومن ثم إضافة المجلات العلمية والمواقع التي تقدم محتواها على هيئة خلاصات لموقع مجمعات الخلاصات. كما تساعد خدمة خلاصات المواقع في عمل الأبحاث الجماعية عن طريق قيام الطلبة الذين يعملون على مشروع بحثي مشترك بتجميع خلاصات المواقع التي يتابعونها في مكان واحد حتى يستفيد منها الجميع.

الاستخدام الآخر لخلاصات المواقع يكمن في جلب المواد التدريبية. ففي مقالة براندون (Brandon, ۲۰۰۳) والتي ذكر فيها بعض الأمثلة الحية لأنظمة تعليمية تستخدم تقنية خلاصات المواقع لجلب المصادر التعليمية من المخازن التعليمية الرقمية، منها مشروع MLX ) Maricopa

للتابع لكلية ماريكوبا  $^{9}$ (Learning Exchange (Maricopa (لخدمة المجتمع . فعن طريق تسجيل الطالب بتقنية الخلاصات لمادة معينة أو موضوع معين تقوم التقنية بجلب آخر المواد التعليمية المضافة للمخزن التعليمي الرقمي وإيصاله للطالب.

أما ريتشيردون (٢٠٠٥ ,Richardson (فيقترح استخدام خلاصات المواقع في تجميع محتويات مدونات الطلبة.

 $\overline{a}$ 

 $\overline{\phantom{a}}$ 

<sup>9</sup> http://www.mcli.dist.maricopa.edu/mlx/

<sup>8</sup> http://del.icio.us

وأيضا في عملية أتمتة البحث على الإنترنت وجلب نتائجها كخلاصة أو في جلب آخر التحديثات لموقع المادة الدراسية .

#### ٢-٤ الاستخدامات الممكنة لتقنية التدوين الصوتي :

لا زالت تقنية التدوين الصوتي في بداياتها ولا زالت هناك حاجة لمزيد من الأبحاث لدراسة إمكانيات وفوائد هذه التقنية في مجال التدريب والتعليم الإلكتروني. ولكن مع ذلك هناك العديد من التجارب الناجحة لاستخدام هذه التقنية في التعليم الإلكتروني منها تجربة جامعة دوق (Duke) في الولايات المتحدة. حيث قامت الجامعة بتوزيع أجهزة iPod على طلبة السنة الأولى لاستخدامها في التعليم. وفي نهاية الفصل الدراسي تبين أن نسبة كبيرة من الطلبة استفادوا من الجهاز في تسجيل الملاحظات ومنهم من استخدمها كأداة ل مراجعة المواد الدراسية (2005 ,Leiserson-Kaplan(.

كما أن هناك فوائد أخرى محتملة لتقنية التدوين الصوتي ، يمكن تلخيصها في التالي :

• تسجيل المحاضرات وبثها: تعمل معظم الجامعات الكبرى في الولايات المتحدة مثل جامعة ريب كلي (Berkeley ( و ناست فورد (Stanford (على تسجيل محاضراتها وبثها عن طريق خدمة iTunes المقدمة من شركة أبل. فقد قامت شركة أبل بتقديم خدمة مجانية للجامعات الأمريكية i $\mathrm{TunesU}^{\mathrm{T}}$ . تعمل هذه الخدمة عن طريق تخصيص مساحة من خدمة iTunes لكل جامعة تود بث محاضراتها الصوتية أو الفيديوية عبر الإنترنت لطلبتها المسجلين في الجامعة عن طريق استخدام برنامج iTunes والتي يتوجب على الطالب أن يدخل على الخدمة باسم المستخدم وكلمة المرور التي وفرته له الجامعة لتعرض له صفحة عليها شعار الجامعة والمواد الصوتية التي يمكن تحميلها على جهازه المكتبي أو على مشغل iPod و . لا يعني ذلك إلزامية وجود برنامج iTunes للجامعات غير المسجلة في الخدمة. فيمكن

تسجيل المحاضرات بصيغة 3MP ووضعها مباشرة على موقع الجامعة لتحميلها.

- تعليم اللغة: هناك العديد من معاهد اللغة التي تعتمد على تقنية التدوين الصوتي لتدريب طلبتها على نطق الكلمات English <sup>١١</sup> أو الاستماع للحوارات وغيرها. فموقع مثل اللغة لتعليم as a Second Language Podcast الإنجليزية لغير الناطقين بها ، والذي يشرف عليه عدد من الأساتذة الجامعيين في اللغويات، يوفر عدداً كبيراً من الملفات الصوتية والتي يمكن تحميلها بواسطة برنامج iTunes أو مباشرة من الموقع والاستفادة منها.
- التدريب تحت الطلب: قام مستشفيان في مدينة جلاسكو في المملكة المتحدة باستخدام تقنية التدوين الصوتي لتدريب الأطباء الجدد على دراسة حالات معينة وذلك بتحميل مقاطع صوتية تدريبية على جهاز iPod ) ,BBC 2006 .) يعني ذلك أنه بالإمكان نشر المواد التدريبية على هيئة ملفات صوتية للاستماع إليها ومن ثم القيام بنشاط مساند على أجهزة الحاسب مثلاً لقياس مدى استيعابهم للمادة التدريبية.

### ٣-٤ الاستخدامات الممكنة لخدمة الويكي والمدونات :

قامت جامعة دكنسون ( Dickinson (في الولايات المتحدة بإنشاء نظام لاستضافة المدونات وبرنامج الويكي ( ,Bryant 2006). حيث استخدم الطلبة المدونات في نشر أبحاثهم و واجباتهم إلكترونياً بدلاً من الطريقة التقليدية. كما ساعدت المدونات على تعاون الطلبة فيما بينهم وخلق جو من الحوار البناء وذلك عن طريق متابعة مدونات زملائهم والتعليق عليها .

كما قام أحد أساتذة مادة الرياضيات في إحدى مدارس التعليم العام في كندا بالاستفادة من تقنية المدونات في عمل مدونة مساندة لمادة الرياضيات. حيث قام بإعداد مدونة يقوم الطلاب فيها بحل تمارين كتاب الرياضيات كل فصل على حدا

 $\overline{a}$ 

 $\overline{\phantom{a}}$ 

<sup>&</sup>lt;sup>11</sup> http://www.eslpod.com/website/index.php

 $10$  http://www.apple.com/education/solutions/itunes\_u/

ونشرها في المدونة لتصبح المدونة بعد ذلك مرجع شامل لتمارين المادة يرجع إليها الطلاب في السنوات القادمة . أيضاً من الاستخدامات الممكنة للمدونات ، اعتبار ك ها حقيبة إلكترونية يخزن فيها الطالب أعماله و إنجازاته للرجوع إليها لاحقاً عند الحاجة .

أما بالنسبة لبرنامج الويكي فقد استخدمتها جامعة دكنسون لعمل صفحة قابلة للتحرير لكل مادة دراسية مطروحة في الجامعة، وأيضا كوسيلة بناءة في المشاركة الجماعية لحل الواجبات .

٤-٤ الاستخدامات الممكنة لخدمة المفضلة الاجتماعية :

ذكر الكسندر ( ٢٠٠٦ ,Alexander (أمثلة على جامعات تعمل على تسخير إمكانيات خدمة المفضلة الاجتماعية في المجال التعليمي. فعلى سبيل المثال قامت كل من جامعة بنسلفينيا (Pennsylvania (و جامعة هارفرد ( Harvard( بعمل خدمة مفضلة اجتماعية خاصة لطلبتها ومدرسيها بحيث يمكن لأي أستاذ أو طالب عمل مفضلة خاصة بالمادة أو بالمشروع أو بالشخص نفسه ومن ثم تخزين المواقع المهمة فيها. بهذه الطريقة يمكن لأي طالب أو أستاذ أن يشارك زملائه المواقع التي يجد أنها مهمة ومفيدة للبقية . كما توفر خدمة المفضلة الاجتماعية إمكانية اكتشاف مواقع مفيدة خارج نطاق المادة الدراسية وذلك بتصفح مفضلة أشخاص آخرين لهم نفس الاهتمام ومن مجموعات دراسية أخرى مثلاً .

.٥ الخاتمة والتوصيات

حاولنا في هذه العجالة أن نلقي الضوء على بعضاً من خدمات وإمكانيات ويب 2.0 المفيدة في المجال التدريبي والتعليمي. فمع التطور التقني الحاصل في تقنيات الويب يجد المدرسون والطلاب أمامهم فرص متعددة لاستغلال التقنية في الرفع من كفاءة العملية التعليمية. وما تم ذكره في هذه الورقة ما هو إلا جزء من التقنيات المتوفرة مع اقتراحات لإمكانية استخدامها داخل المؤسسات التعليمية. ولازلنا نعتقد أن هناك الكثير من

التقنيات والخدمات المجانية التي من الممكن استغلالها داخل الفصل الدراسي مثل الخدمات التي تقدمها شركة قوقل في خدمة التعليم (الخليفة، ٢٠٠٦) وأيضاً ما قدمته شركة سكايب'<sup>י</sup>' (Skype) مؤخراً من إمكانية عقد المؤتمرات الصوتية مجاناً لأكثر من مائة شخص عبر الإنترنت وغيرها من الأمثلة التي لا يمكن حصرها في هذه الورقة .

لذا نوصي كل من المؤسسات التعليمية والتدريبية في البلدان العربية ب المبادرة في الاستفادة من هذه الخدمات والتطورات الحاصلة في تقنيات الويب وتسخيرها فيما يعود بالنفع على الطالب والمتدرب .

كما نحث المؤسسات التدريبية والتعليمية المهتمة بعقد ورش عمل دورية لتعريف المدرسين والطلاب بكيفية عمل هذه التقنيات والتعريف بالجديد منها و التي تظهر بين الفينة والأخرى مع التطور المتسارع لشبكة الإنترنت .

وأخيراً، نقترح القيام على إصدار نشرات بسيطة باللغة العربية وذلك لشرح ماهية تقنية ما وفوائدها التعليمية وجعلها متاحة للجميع للتنزيل من شبكة الإنترنت، تماماً كما قامت به شبكة ايديوكوز ( Educause (التابعة لوزارة التعليم <sup>١٣</sup> الأمريكية .

## المصادر العربية

الخليفة، هند بنت سليمان و الفهد، سلطانة بنت مساعد (٢٠٠٦ .) المدونات العربية الحاسوبية دراسة تحليلية. الندوة الوطنية الأولى لتقنية المعلومات، الرياض، المملكة العربية السعودية.

نظرة شاملة على الويب 2.0، (٢٠٠٦). متوفر على شبكة /http://www.devhall.com/articles/30

 <sup>12</sup> http://skype.com/

<sup>13</sup> http://educause.edu/

المصادر الأجنبية

O'Reilly, Tim (2005). What Is Web 2.0 Design Patterns and Business Models for the Next Generation of Software . [online] http://www.oreillynet.com/lpt/a/6228

Cold, S. Jeff (2006). Using Really Simple Syndication (RSS) to enhance student research. ACM SIGITE Newsletter, Vol. 3, No. 1, January 2006.

Brandon, Bill (2003). Using RSS and Weblogs for e-Learning: An Overview. The learning Gulid.

Richardson, Will (2005). The ABCs of RSS. Technology and Learning magazine. May Edition. [online] http://www.techlearning.com/shared/printableAr ticle.jhtml?articleID=163100414 Alexander, Bryan (2006). Web 2.0: A New Wave of Innovation for Teaching and Learning? EDUCAUSE Review, vol. 41, no. 2 (March/April 2006): 32–44.

Kaplan-Leiserson, Eva (2005). Trend: Podcasting in Academic and Corporate Learning. Learning Circuits. [online] http://www.learningcircuits.org/2005/jun2005/0 506\_trends

Bryant, Todd (2006). Social Software in Academia. EDUCAUSE Review, vol. 29, no.2. [online] http://www.educause.edu/apps/eq/eqm06/eqm06 27.asp

BBC (2006). Hospitals train staff with iPods. http://news.bbc.co.uk/1/hi/business/4859302.stm ويكي (٢٠٠٥). موسوعة ويكيبيديا العربية. متوفرة على شبكة الإنترنت

http://ar.wikipedia.org/wiki/ويكي

خلاصات المواقع (٢٠٠٥). موسوعة ويكيبيديا العربية. متوفرة على شبكة الإنترنت

http://ar.wikipedia.org/wiki/RSS

الخليفة، هند (٢٠٠٦) . قوقل في خدمة التعليم. جريدة الرياض السعودية، العدد ١٣٧٨٣ http://www.alriyadh.com/2006/03/20/article139 465.html

باطر، سامر (٢٠٠٦). أجاكس، تقنية الويب الجديدة، مجلة ويندوز الشرق الأوسط، عدد شهر فبراير http://www.itp.net/arabic/news/details.php?id=1 9740